コンパス機能のオン・オフ

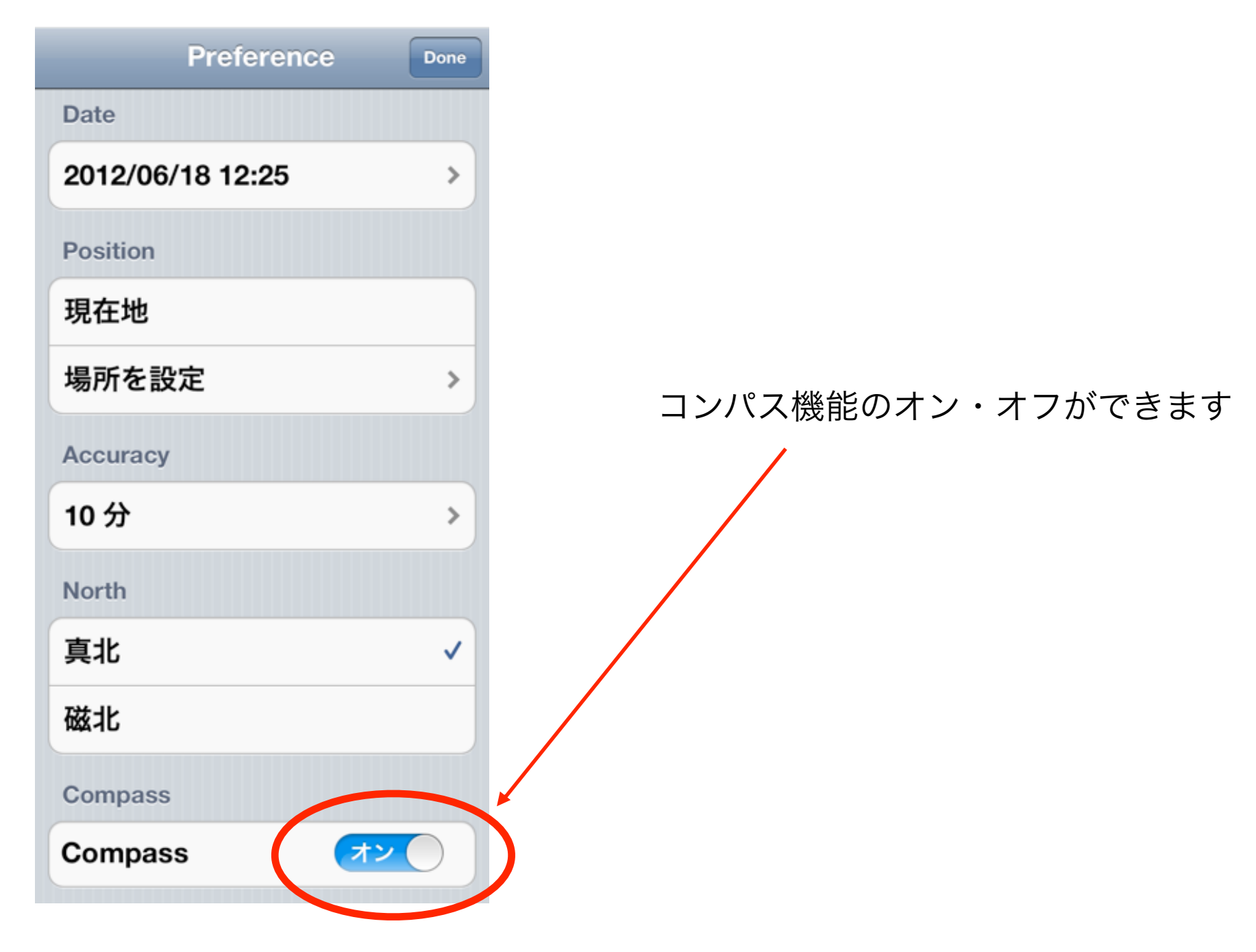